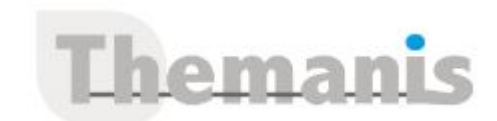

# **Oracle 12c – Administration**

**Programme (Mis à jour le 12/02/2021)**

## **Administration d'Oracle 12c**

- Configurer l'instance et la base de données
- Équilibrer les besoins utilisateur et les ressources
- S'assurer de la disponibilité de la base de données
- Conceptualiser l'architecture Oracle 12c
- Traiter les transactions avec le serveur Oracle 12c
- Types de processus, structures de la mémoire et fichiers

# **Créer une base de données Oracle 12c**

- Créer la base de données
- Automatiser l'allocation de mémoire avec la fonction memory target, établir la connectivité du réseau
- Définir les fichiers de contrôle et les fichiers redo log en ligne
- Démarrer et arrêter la base de données
- Monter et ouvrir la base de données
- Authentifier les connexions avec des privilèges SYSDBA

## **Automatiser l'administration avec oracle enterprise manager (OEM) cloud control**

- Évaluer l'architecture de OEM
- Naviguer dans l'interface graphique, comparer les techniques en ligne de commande et graphiques
- Maintenir la base de données avec OEM Cloud Control 12c Définir des seuils et générer des alertes, gérer les privilèges / rôles, évaluer les BDD en containers et pluggable

# **Flashback des données oracle 12c**

- Configurer les tablespaces UNDO
- Définir la rétention des UNDO Segments
- Passer à un tablespace UNDO alternatif
- Surveiller et inverser les changements aux données
- Suivi des changements des valeurs des données avec l'historique des lignes, revenir sur les erreurs des utilisateurs avec Flashback Table
- Récupérer les tables de la corbeille
- Mettre en œuvre la fonctionnalité Valid Time

## **Gérer les utilisateurs et les ressources**

- Établir les comptes utilisateur
- Authentifier les utilisateurs avec la validation de mot de passe Oracle 12c
- Attribuer des quotas d'espace et limiter l'utilisation des ressources
- Mettre en application la sécurité
- Accorder et retirer les privilèges système et objet
- Simplifier la gestion des privilèges avec les rôles
- Auditer les changements avec les pistes d'audit unifiée

# **Gestion de l'espace**

- Créer la hiérarchie de stockage
- Configurer les tablespaces et les fichiers de données
- Gérer le tri des données avec les tablespaces temporaires

#### **Référence**

THBI2053

#### **Durée**

5 jours / 35 heures

**Prix HT / stagiaire** 2750€

#### **Objectifs pédagogiques**

- Concevoir l'administration des bases Oracle  $12c$
- Gérer efficacement la mémoire et le stockage
- Concevoir le déploiement des procédures de base
- Gérer des comptes utilisateur et des privilèges
- Gérer les opérations de sauvegarde, de restauration et flashback
- Concevoir les outils classiques : OEM, Cloud Control 12c, Data Pump, SQL\*Plus

#### **Niveau requis**

Garantir avoir les connaissances semblables à la formation « SQL – Langage » ou posséder les connaissances équivalentes

#### **Public concerné**

Concepteurs de base de données, Ingénieurs support, Consultants Techniques, Administrateurs de base de données

#### **Formateur**

Les formateurs intervenants pour Themanis sont qualifiés par notre Responsable Technique Olivier Astre pour les formations informatiques et bureautiques et par Didier Payen pour les formations management.

#### **Conditions d'accès à la formation**

Délai : 3 mois à 1 semaine avant le démarrage de la formation dans la limite des effectifs indiqués

#### **Moyens pédagogiques et techniques**

Salles de formation (les personnes en situation de handicap peuvent avoir des besoins spécifiques pour suivre la formation. N'hésitez pas à nous contacter pour en discuter) équipée d'un ordinateur de dernière génération par stagiaire, réseau haut débit et vidéo-projection UHD

Documents supports de formation projetés Apports théoriques, étude de cas concrets et exercices

Mise à disposition en ligne de documents supports à la suite de la formation

#### **Dispositif de suivi de l'éxécution de l'évaluation des résultats de la formation**

Feuilles d'émargement (signature électronique privilégiée)

Evaluations formatives et des acquis sous forme de questions orales et/ou écrites (QCM)

- Créer des fichiers gérés par Oracle
- Structurer les segments de données et d'index
- Gérer le stockage d'extensions, de blocs et de grands objets
- Éliminer la migration des lignes avec PCTFREE et Data Pump
- Conserver le stockage en compressant les données des tables
- Gagner de l'espace en réduisant les tables et les index en ligne

## **Partitionnement pour la performance et l'administration**

- Créer des tables partitionnées et sous-partitionnées
- Évaluer les méthodes de partitionnement range, list et hash
- Administrer les partitions avec merge, split, add et drop
- Tables partitionnées basées sur les colonnes virtuelles
- Maintenir les partitions d'index
- Comparer la performance et la maintenance des index locaux / globaux, surveiller les – partitions d'index et reconstruire les index inutilisables
- Limiter l'indexation des partitions avec l'indexation partielle

## **Créer une base de données à tolérance de panne**

- Sauvegarder la base de données
- Rôle du fichier redo log et du fichier de contrôle
- Garantir la récupération en utilisant l'archivage
- Protéger et suivre le fichier de contrôle
- Sauvegarder la base de données et réaliser la récupération
- Mettre en œuvre les sauvegardes gérées par les utilisateurs à chaud/froid, restaurer et récupérer toute la base de données, récupérer les tablespaces corrompus
- Concepts de personnalisation fondamentaux
- Taille du cache des blocs de données et de la zone partagée
- Équilibrer les entrées/sorties du disque et l'allocation d'espace
- Développer une stratégie d'indexation appropriée